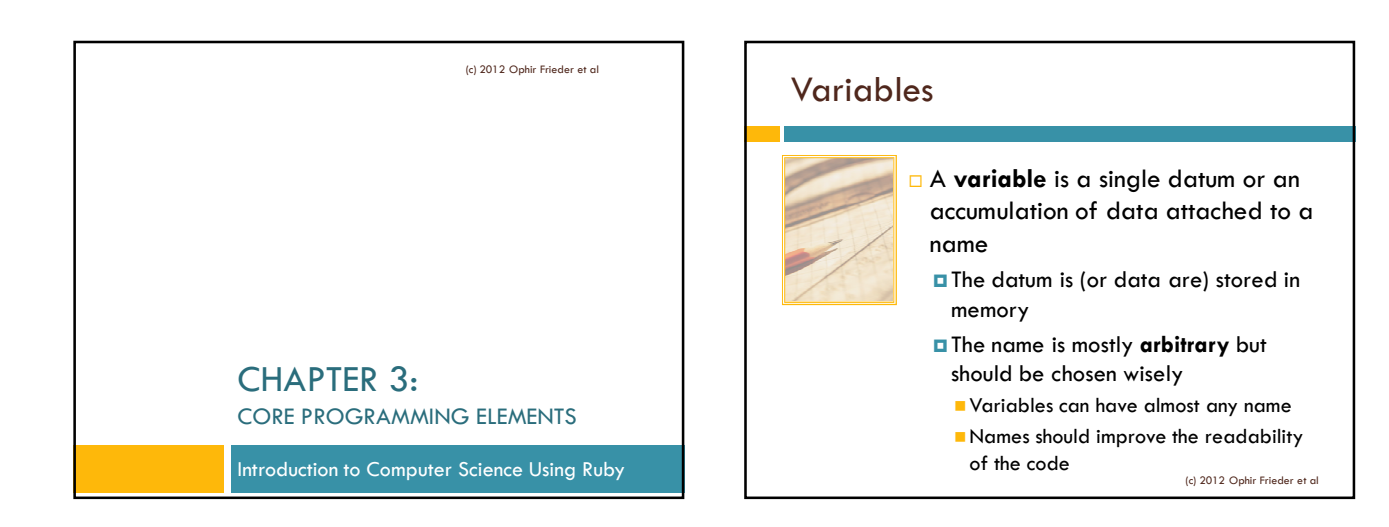

### Variables in Ruby

- Use the format **variable\_name = value**
- This format also **initializes** variable data  $irb(main):001:0> a = 4$  $\Rightarrow$  4  $irb(main):002:0> b = 3$  $-2$

$$
\overline{\phantom{0}}
$$

 The **equal sign (=)** assigns the right-hand side to the variables in the left hand side

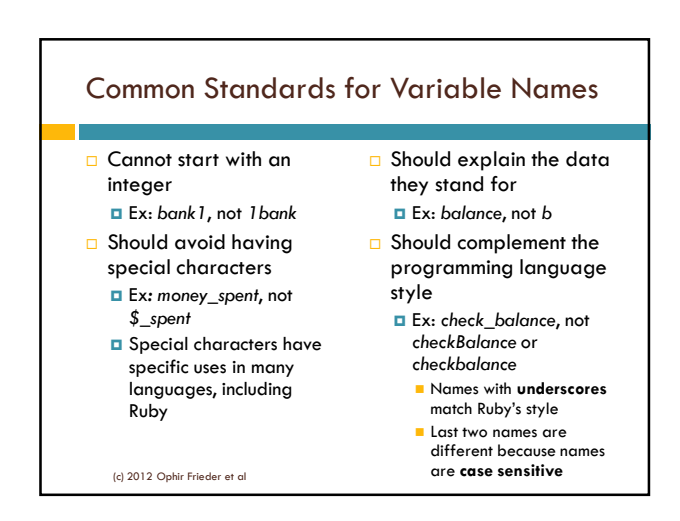

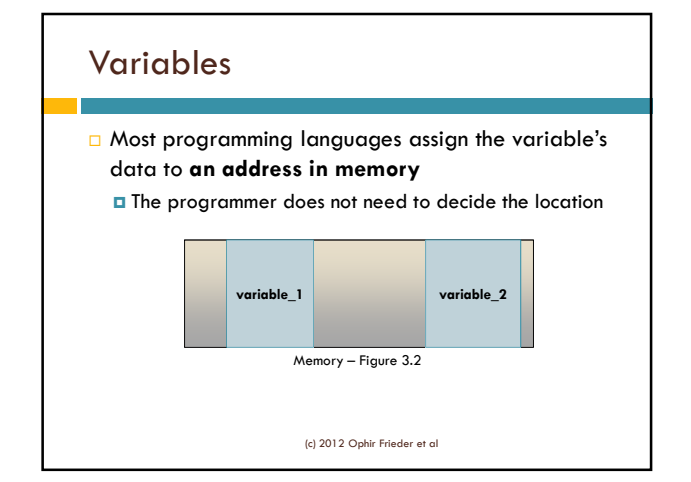

## Variables

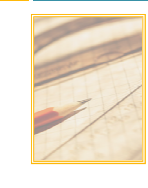

- Constants are "**variables**" that are assigned a value that "cannot" be changed
- **Constant names contain only capital** letters
- Ex: PI or PAI for 3.14159286 (π) ; *C* for speed of light constant

(c) 2012 Ophir Frieder et al

#### Data Classes

- Variables can represent words, numbers, and other entities depending on their **data classes**
- A **data class** indicates the properties of the data stored in a variable
	- The nomenclature "**Data Type**" is used in non-object oriented languages
	- The notion of "**Class**" has far more reaching meaning than "**Type**"

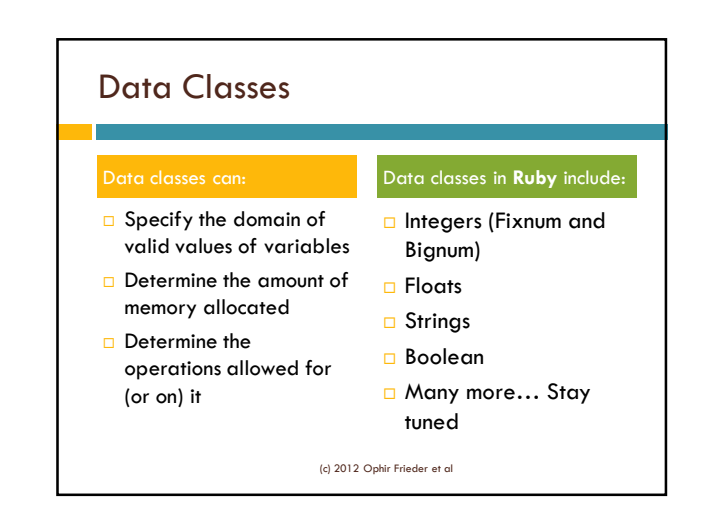

### Data Classes in Ruby: Fixnum

- Natural numbers in **integer range** and their negatives
- Integer values range from **-2,147,483,648** to **2,147,483,647** in a **32-bit system**
	- Standard in almost all languages
	- **Note:** asymmetry between the positive and negative numbers

(c) 2012 Ophir Frieder et al

### Data Classes in Ruby: Integers

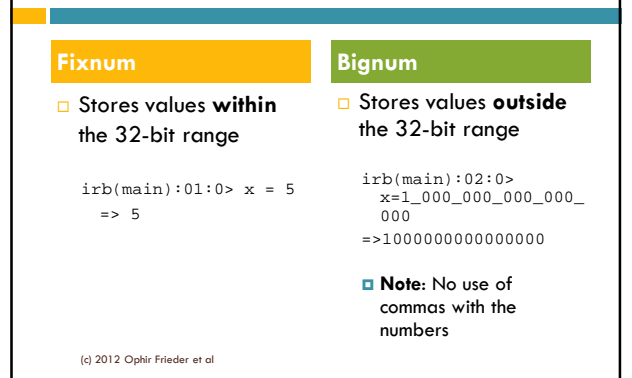

# Data Classes in Ruby: Float

- □ A decimal number that includes positive and negative values
- Can be defined using **decimal places** or **scientific notation**
	- *3.5e2* indicates *3.5 x 10<sup>2</sup>* in scientific notation

```
Float Examples: 
irb(main):001:0> x = 5.0= > 5.0
irb(main):002:0> x = -3.1415= > -3.1415irb(main):003:0> x = 3.5e2= > 350.0
                                   (c) 2012 Ophir Frieder et
```
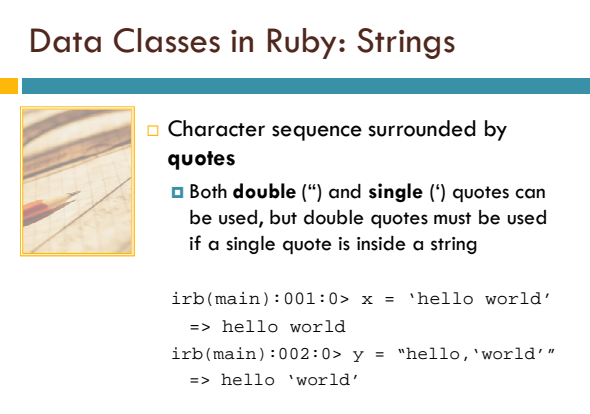

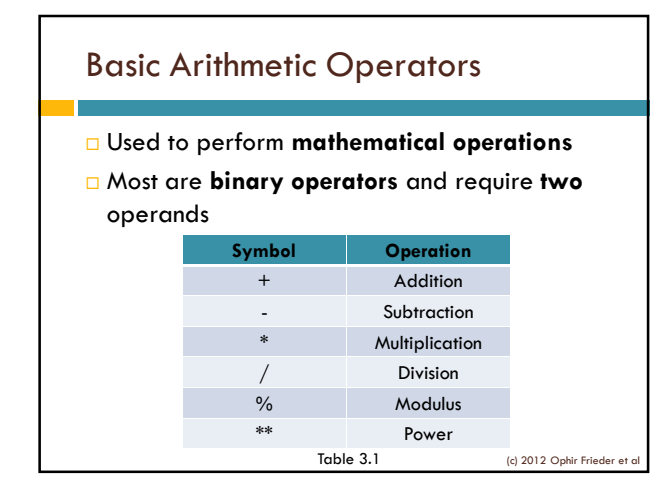

# Basic Arithmetic Operators

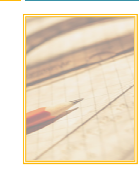

**D** The **modulus operator**, %, is used to find the remainder when diving two integers  $irb(main):001:0> x = 5%2$  $\Rightarrow$  1

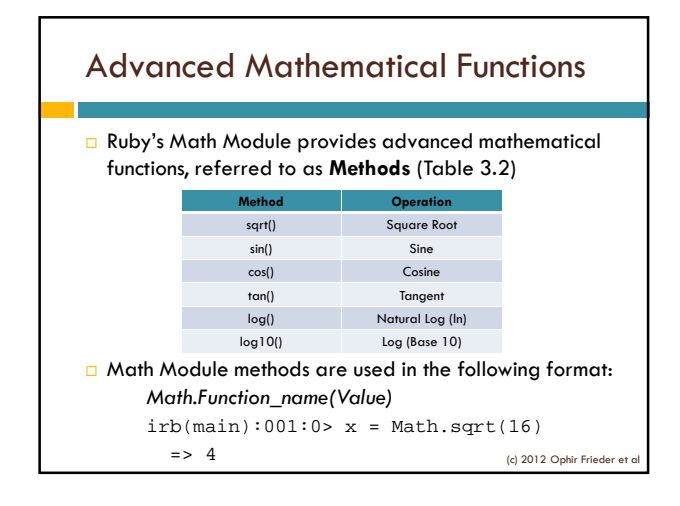

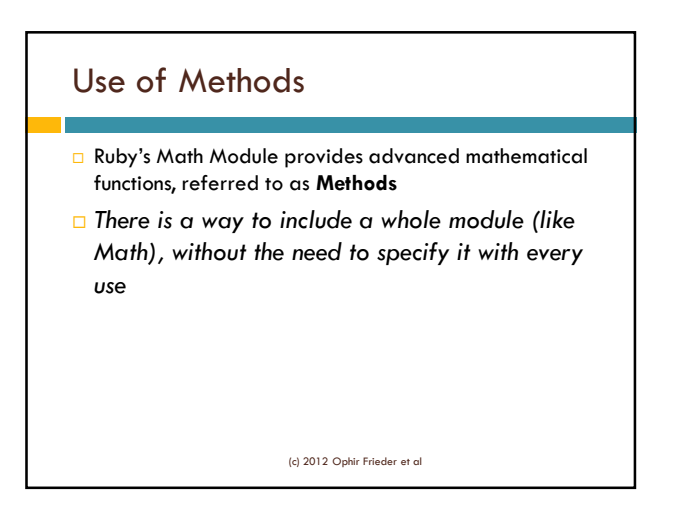

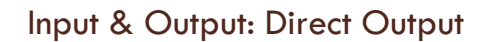

- The **puts** instruction displays text on the screen (i.e., standard out)
	- irb(main):001:0> puts "Hello World"
- Variables are displayed on the screen using **puts** To use **puts** for a variable*,* enter the variable name
	- without quotations
	- irb(main):002:0> text = "Hello World" => "Hello World"
	- irb(main):003:0> puts text
		- => Hello World

(c) 2012 Ophir Frieder et al

#### Input & Output: Input Using Variables

- The **gets** instruction stores values that are entered from the keyboard (i.e., standard input device)
- Its format is very similar to **puts**
- irb(main):001:0> age\_input = gets
- **gets** stops the program and waits for the user to type Type the **input**, then press enter

(c) 2012 Ophir Frieder et al

#### Input & Output: Input Using Variables

- **gets** will store values as character strings
- To change the data from one class to another (i.e., a string into an integer), you need to explicitly perform a **type (class) conversion**, usually creating a **new variable** of the appropriate class

(c) 2012 Ophir Frieder et al

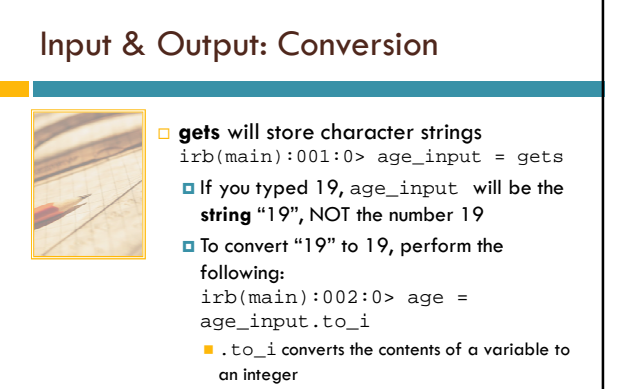

### Common Programming Errors

#### **Syntax errors** refer to code that Ruby cannot execute

 $irb(main):001:0> x = 1 + "hello"$ Type Error: String can't be coerced into Fixnum

from  $(irb):1:in '+'$ 

from (irb):1

 Ruby stops execution and tells the location where it had to stop

(c) 2012 Ophir Frieder et al

### Common Programming Errors

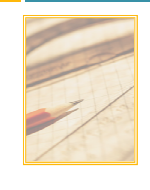

#### Error messages can seem **unrelated** to the problem  $irb(main):002:0> x = hello$ NameError: undefined local

variable or method 'hello' for main: Object from (irb):2

 Ruby assumed that hello was a **variable** since strings have quotes

(c) 2012 Ophir Frieder et al

### Common Programming Errors

- Ruby cannot catch **logic errors** 
	- **The program runs, but the results are incorrect**
- **Logic errors are often harder to find because the** error's **location** is not given
	- A common logic error involves **integer division**
	- **E** Ruby performs integer division correctly, but many casual users expect a different result

irb(main):003:0> 5/2

 $\Rightarrow$  2

A result of 2.5 may be expected, but it would not be an integer

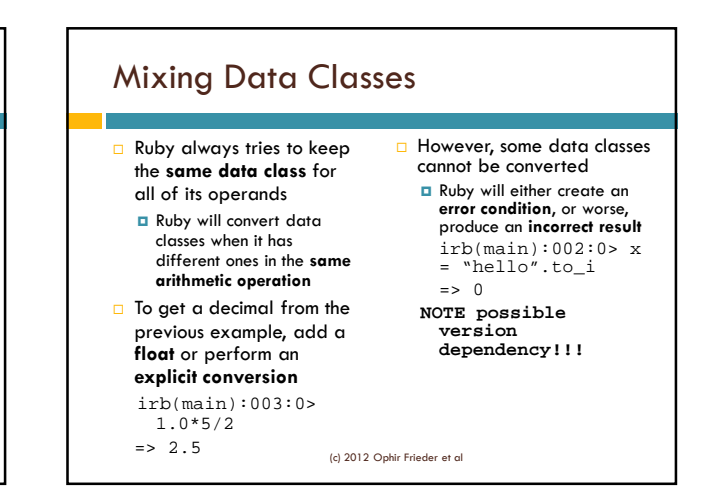

### Summary

A **variable** is data attached to a name

- There are **common guidelines** to follow when creating variable names
- **Constants** are "variables" (really **values**) that never change
- **Programs** use various **methods** (operators and functions) available in each of the data classes to perform operations
- Ruby has many classes of operators and methods to perform math and other operations

(c) 2012 Ophir Frieder et a

# Summary

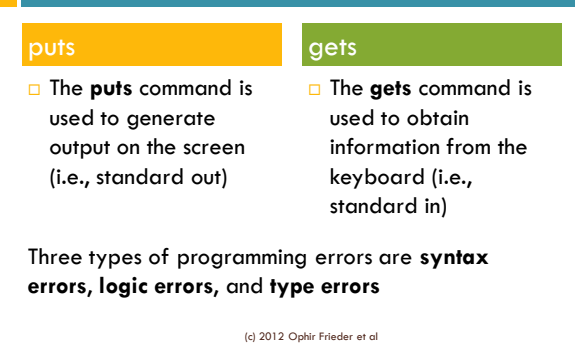